**MERG4144A.PDF - Data: 01/12/2022 Programa(s): SIRC Versão 4.143 p/ 4.144 JSIRCRODA Versão 4.143 p/ 4.144 Colocação: Atualização da versão do SIRC/SIRCPlus. Atenção: Todas as alterações de parametrizações sugeridas, devem ser previamente validadas junto ao setor envolvido. Ao surgir a dúvida consulte HELP/DOCUMENTAÇÃO do PROGRAMA/MÓDULO. Para as empresas que efetuam a Liberação das Atualizações do Sistema: . A LIBERAÇÃO É DE FORMA AUTOMÁTICA. . ATRAVÉS DO UTILITÁRIO PINSTALA(dfrun pinstala).**

## **MANUTENÇÕES EVOLUTIVAS**

Arquivo: T2801011.LER Data: 10/11/2022 Responsável: Roseli Goulart

Programa(s): SIRCP280 Versão 4.732 p/ 4.733

Colocação:

No SIRCP280 (Geração da Escrituração Fiscal Digital (EFD-ICMS/IPI)) foram feitas algumas melhorias para que não ocorreram rejeições no Validador do SPED.

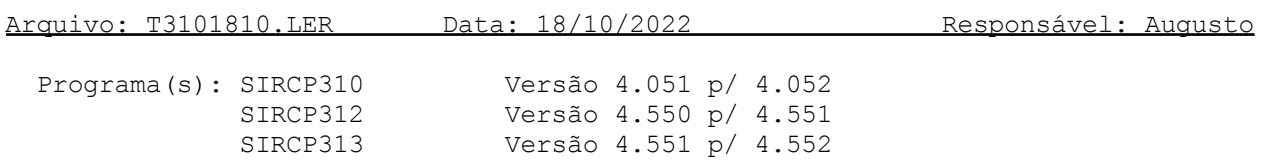

### Colocação:

Permitir alterar o campo "locação" nas contagens Finais de planilhas Avulsas (Controle maior ou igual a 800.000), quando o produto não está fisicamente na prateleira, para conferência pelo relatório P318.

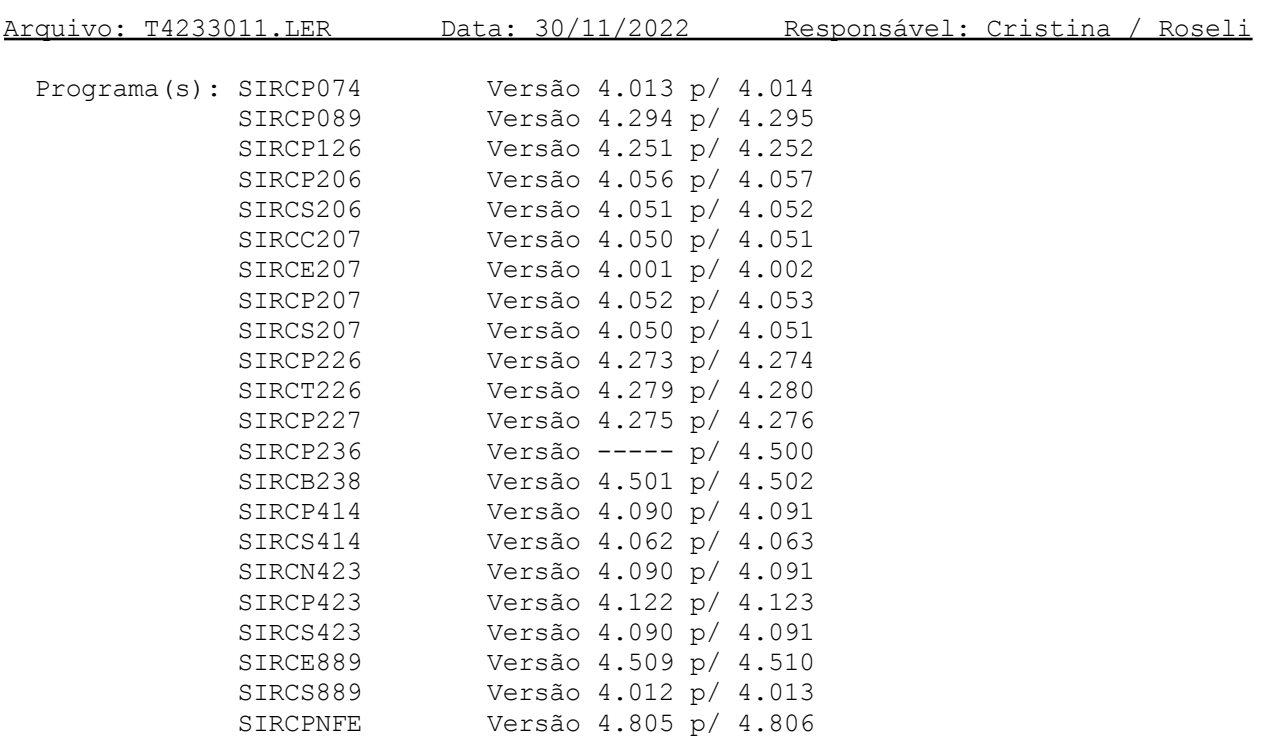

1) O SIRCP423 (Orçamentos/Pedidos de Venda) foi preparado para que seja gerado de forma automática a NF de Remessa para os itens que tem embalagens associadas.

Para que esta NF de Remessa seja gerada é necessário que exista o parâmetro "MOVEMB/NFREMESSA" com as informações do código de movimento, a condição de pagamento e o código de tributação dos itens. Para maiores informações do parâmetro consulte o HELP do SIRCP423.

Os demais programas foram alterados para tratar desta implementação no Sistema.

- 2) No SIRCP414 (NFs de Entrada por Devolução), caso existam embalagens da empresa que foram emprestadas ao cliente na venda, após a geração da NF de devolução, o programa irá navegar para o SIRCP206 para gerar a NF de Retorno dessas embalagens.
- 3) No SIRCP126 (Manutenção do Cadastro de Condição de Pagamento) foi permitido informar valor mínimo de faturamento para condição de pagamento à vista com cartão de crédito ou débito, para que esta condição seja utilizada nas vendas pelo SIRCP423.
- 4) No SIRCP423 (Orçamentos/Pedidos de Venda), ao pressionar a função <F10> para a emissão da Nota Fiscal, não será mais permitida a alteração dos campos de CNPJ/CPF e a Inscrição Estadual do cliente, exceto se for Consumidor Final (F-999999).

Para clientes cadastrados no SIRCP002 (Manutenção do Cadastro de Clientes Pessoa Jurídica) e SIRCP129 (Manutenção do Cadastro de Clientes Pessoa Física) a alteração dos campos de CNPJ/CPF e a Inscrição Estadual devem ser efetuados por estes programas.

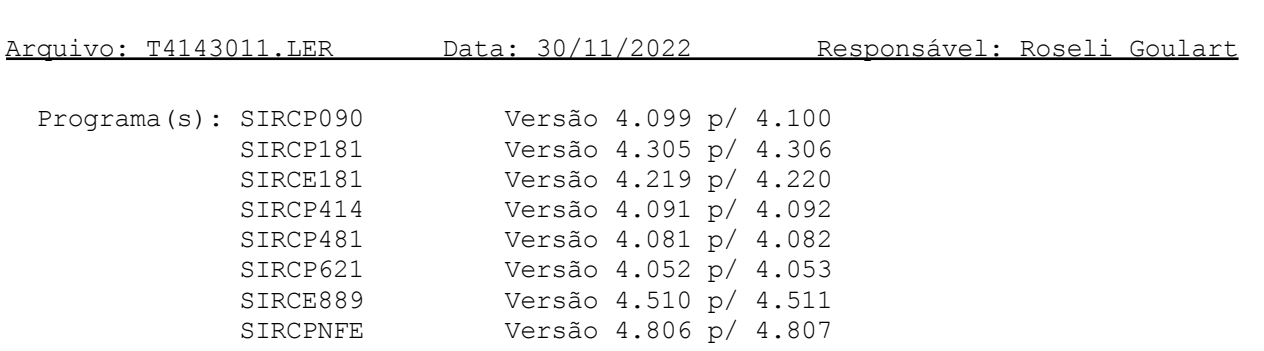

Colocação:

No SIRCP414 (NFs de Entrada por Devolução) e no SIRCP481 (NFs de Entrada por Devolução de Veículos), na primeira tela foi incluída a função <F8>- Observação, para registro do motivo da devolução.

Nos demais programas foram incluídos tratamentos para mostrar as novas observações.

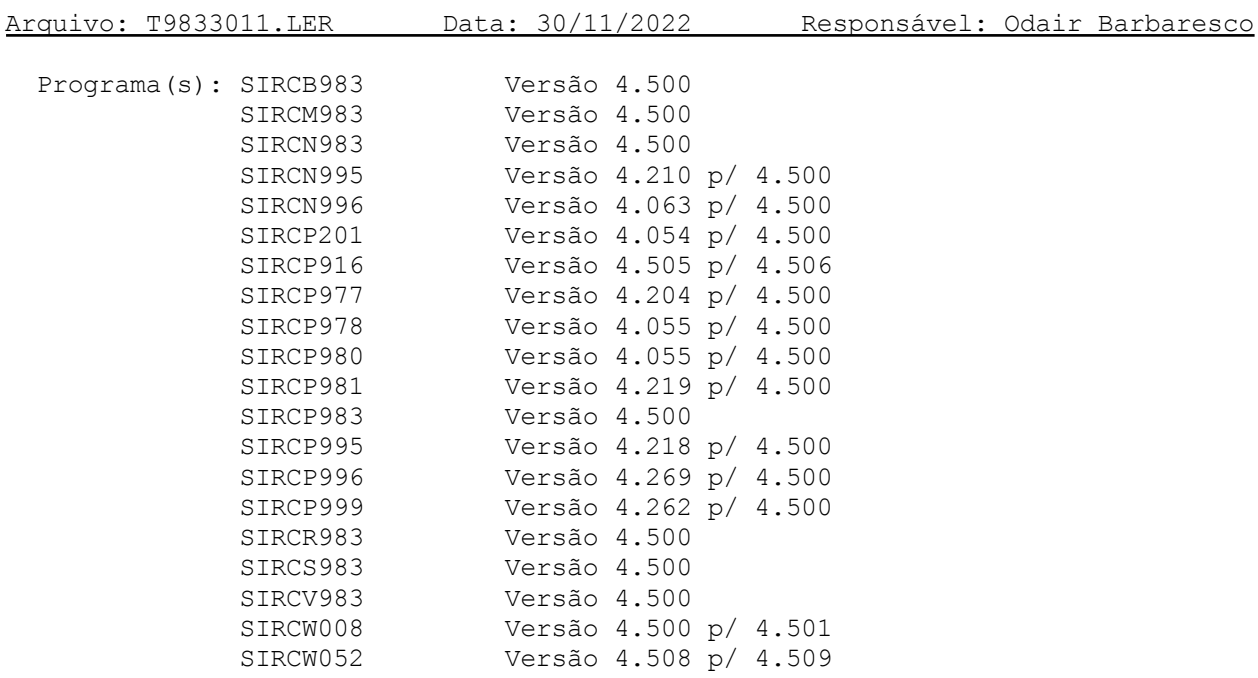

Desenvolvimento de procedimento para efetuar a Integração entre o Extrato de Conta Corrente Bancária e os Módulos Financeiros do Sistema. O procedimento, consiste em:

- 1. Carga dos extratos, seguindo padrão de arquivos textos CNAB240, que são disponibilizados pelos Bancos, através de solicitação a ser encaminhada pela Empresa aos Mesmos.
- 2. Consulta dos lançamentos existentes nos extratos.

3. Integração dos lançamentos: O usuário seleciona a Conta e um período do extrato para integração, faz complementação das informações que forem necessárias e a atualização do sistema, que envolve Caixa e Bancos, Contas a Receber e Contas a Pagar.

Mais detalhes, deve obter utilizando o Help do programa.

O SIRCP983 é um programa NOVO. Ele deverá ser cadastrado no MENU do DealerSuiteWeb menu do <Caixa e Bancos>, sub-menu <Operações>, e liberado para os usuários que irão utilizá-lo.

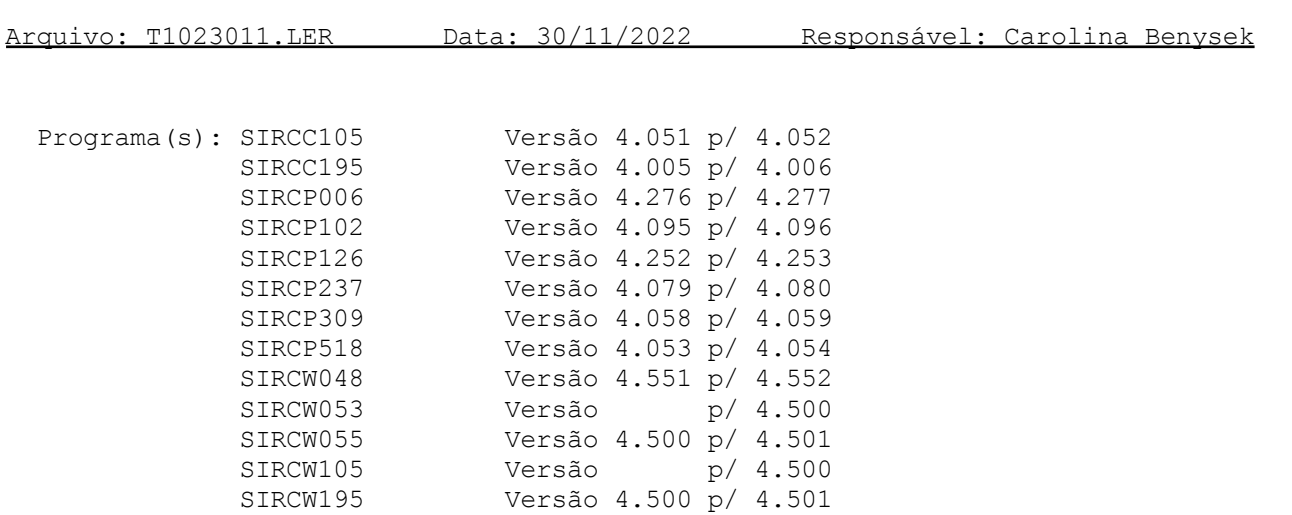

```
Melhoria na opção de pesquisa <F5>, nas consultas de:
```
- Movimentos
- Cliente e Fornecedor
- Cor e Acabamento (estofado)
- Condições de pagamentos
- Categorias de Cliente e Fornecedor

# **MANUTENÇÕES CORRETIVAS E PREVENTIVAS**

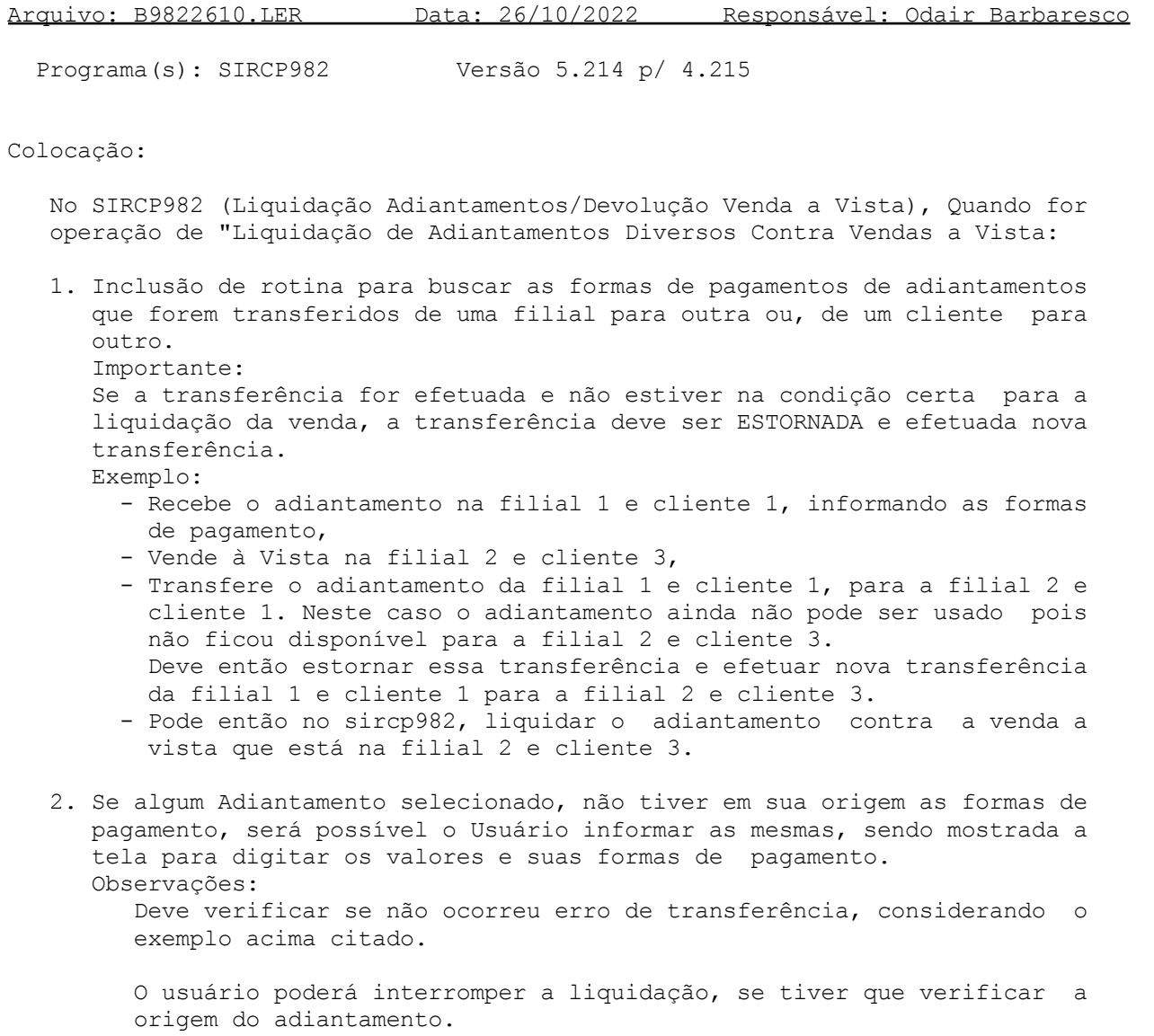

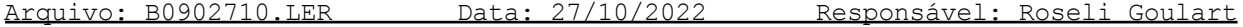

Programa(s): SIRCP090 Versão 4.098 p/ 4.099

Colocação:

No SIRCP090 (Estorno da NF de Entrada) foi feita a correção do tratamento de desbloqueio de Nota Fiscal que foi digitada no SIRCP100 (Manutenção Cadastro NFs - Livro Entrada).

Arquivo: B2250711.LER Data: 07/11/2022 Responsável: Roseli Goulart

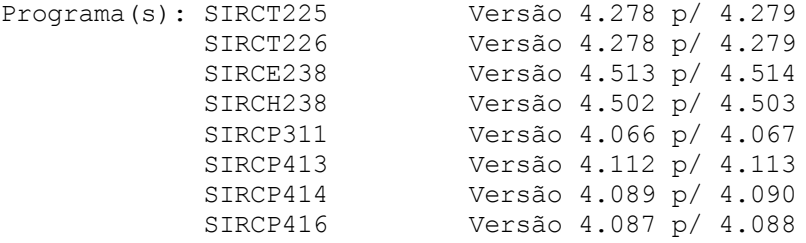

### Colocação:

Nos Livros Fiscais de Entrada e Saída, na opção do relatório de 80 colunas para as notas de Diversos os valores das Bases de IPI serão demonstrados conforme o CFOP dos itens, até versão anterior demonstrava somente para o CFOP da nota.

Para empresa contribuinte de IPI (SIRCP053), foram feitas algumas alterações no Sistema:

- 1) Para notas de entradas e saídas, quando o IPI for tributado com alíquota 0 (zero), somar o valor da operação à BASE OUTRAS DO IPI.
- 2) No SIRCP311 (Rateio e Cadastramento do Conhecimento de Frete), somar o valor do frete à BASE OUTRAS DO IPI.
- 3) No SIRCP413 (Entrada NF de Peças), quando na entrada de NF por XML o fornecedor não embute o valor do frete na Base Tributada do IPI, somar o valor do frete à BASE OUTRAS DO IPI.

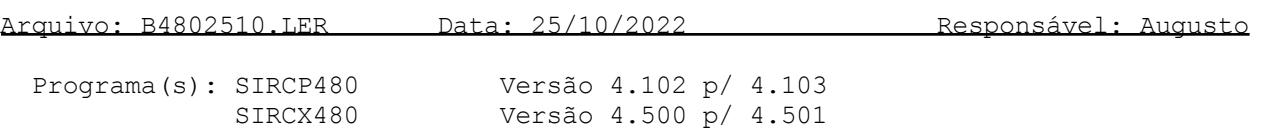

### Colocação:

Buscar código das tributações do cadastro dos itens na entrada da NFe por XML, e limpeza da tela de erros quando retorna à redigitação.

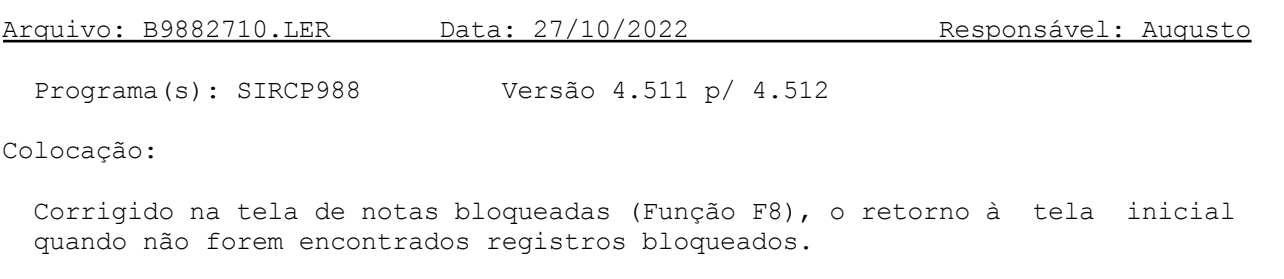

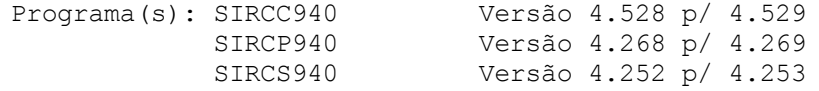

Para empresas que atualizam no sistema os arquivos de retorno da operadora REDECARD (Cartões de Débito e Crédito): Inclusão de tratamento para alguns novos tipos de registros dos arquivos de retorno, tendo alguns o tratamento semelhante aos registros já tratados no sistema e outros apenas a geração de relatório da ocorrência para fins informativos.

Arquivo: B9402511.LER Data: 25/11/2022 Responsável: Odair Barbaresco

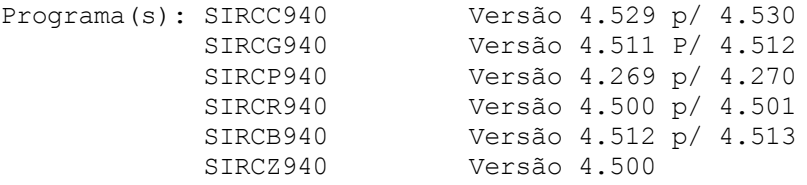

### Colocação:

Inclusão de procedimento para Consulta e Manutenção referente o controle de arquivos de Retorno de Cartões de Crédito/Débito, isto é, controle de arquivos já processados. Observação:

Para uso do Procedimento, ao executar o programa SIRCP940, na tela inicial, utilizar a tecla de função F8 (<F8>-Arquivos Processados).

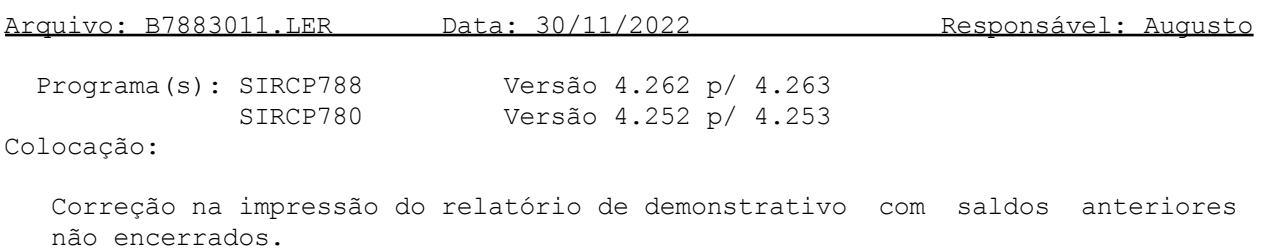